# Package 'ssh.utils'

August 29, 2016

<span id="page-0-0"></span>Title Local and remote system commands with output and error capture.

Version 1.0

Author Sergei Izrailev

Maintainer Sergei Izrailev <sizrailev@collective.com>

Description This package provides utility functions for system command execution, both locally and remotely using ssh/scp. The command output is captured and provided to the caller. This functionality is intended to streamline calling shell commands from R, retrieving and using their output, while instrumenting the calls with appropriate error handling. NOTE: this first version is limited to unix with local and remote systems running bash as the default shell.

#### URL <http://github.com/collectivemedia/ssh.utils>

**Depends** R  $(>= 3.0.3)$ , stringr License Apache License (== 2.0) Copyright Copyright (C) Collective, Inc. | file inst/COPYRIGHTS LazyData true OS\_type unix NeedsCompilation no Repository CRAN Date/Publication 2014-07-24 21:13:49

# R topics documented:

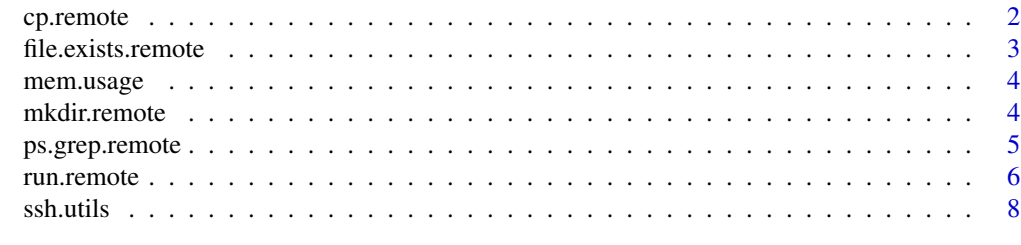

 $\blacksquare$ 

<span id="page-1-1"></span><span id="page-1-0"></span>

#### Description

A wrapper around the scp shell command that handles local/remote files and allows copying between remote hosts via the local machine.

# Usage

```
cp.remote(remote.src, path.src, remote.dest, path.dest, verbose = FALSE,
  via.local = FALSE, local.temp.dir = tempdir())
```
# Arguments

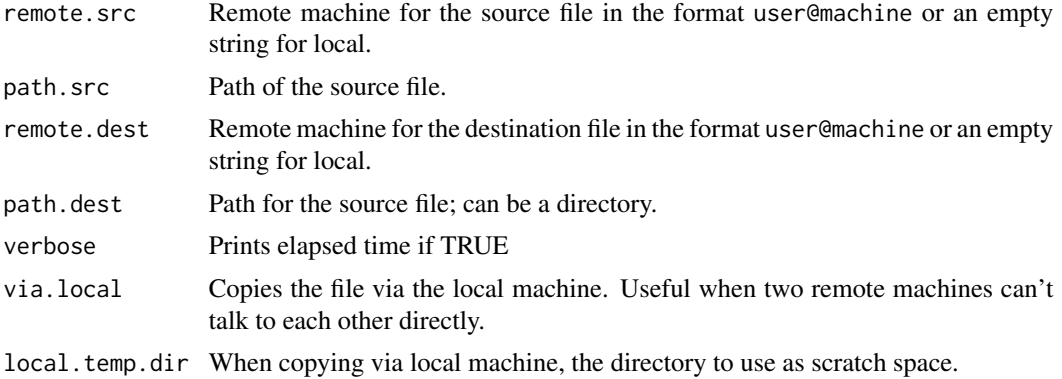

# Examples

```
## Not run:
## Copy file myfile.csv from the home directory on the remote server to
## the local working directory.
## on remote server in bash shell:
# cat myfile.csv
# [me@myserver ~]$ cat myfile.csv
# "val","ts"
# 1,
# 2,
# 3,
# 4,
# 5,
# 6,
# 7,
# 8,
# 9,
# 10,
```
#### <span id="page-2-0"></span>file.exists.remote 3

```
## on local server in R:
cp.remote(remote.src = "me@myserver", path.src = "~/myfile.csv",
         remote.dest = "", path.dest = getwd(), verbose = TRUE)
# [1] "Elapsed: 1.672 sec"
df <- read.csv("myfile.csv")
df
# val ts
# 1 1 NA
# 2 2 NA
# 3 3 NA
# 4 4 NA
      5 NA
# 6 6 NA
# 7 7 NA
# 8 8 NA
# 9 9 NA
# 10 10 NA
## End(Not run)
```
<span id="page-2-1"></span>file.exists.remote *Checks if a local or remote file exists.*

#### Description

A wrapper around a bash script. Works with local files too if remote="".

#### Usage

```
file.exists.remote(file, remote = "")
```
# Arguments

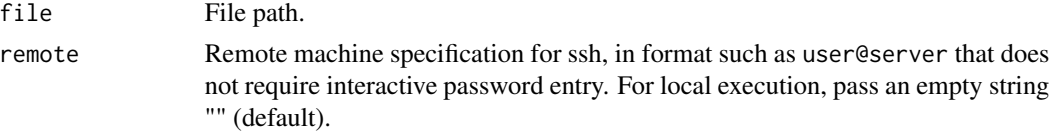

# Value

TRUE or FALSE indicating whether the file exists.

#### Examples

```
## Not run:
file.exists.remote("~/myfile.csv", remote = "me@myserver")
# [1] TRUE
```
## End(Not run)

<span id="page-3-2"></span><span id="page-3-0"></span>

#### Description

Returns the memory usage in KB of a process with the specified process id. By default, returns the memory usage of the current R process. This can be used to measure and log the memory usage of the R process during script execution.

#### Usage

mem.usage(pid = Sys.getpid())

#### Arguments

pid Process ID (default is the current process id).

# Value

The resident memory usage in KB.

#### Examples

## Not run: mem.usage() # [1] 37268 ## End(Not run)

<span id="page-3-1"></span>mkdir.remote *Creates a remote directory with the specified group ownership and permissions.*

# Description

If the directory already exists, attempts to set the group ownership to the user.group. The allowed group permissions are one of c("g+rwx", "g+rx", "go-w", "go-rwx"), or "-". The value "-" means "don't change permissions".

### Usage

```
mkdir.remote(path, user.group = NULL, remote = ",
 permissions = c("g+rwx", "g+rx", "go-w", "go-rwx", "-"))
```
# <span id="page-4-0"></span>ps.grep.remote 5

# Arguments

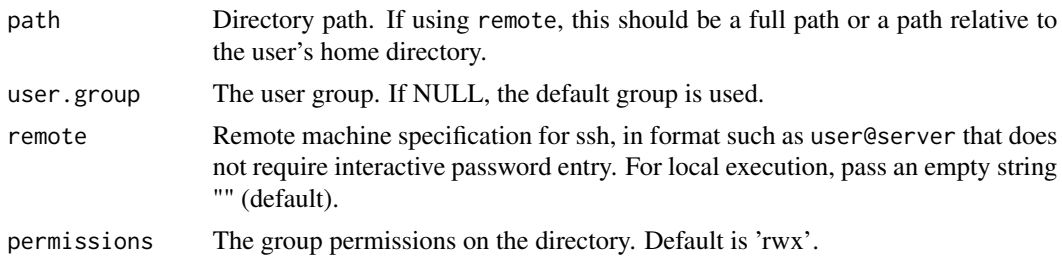

#### Note

This may not work on Windows.

<span id="page-4-1"></span>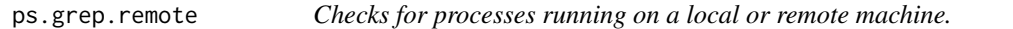

# Description

One of the use cases for this function is to ensure that an R process is already running and not start another one accidentally.

#### Usage

```
ps.grep.remote(grep.string, remote, stop.if.any = FALSE,
  stop.if.none = FALSE, count.self = FALSE, ps.options = "aux")
```
# Arguments

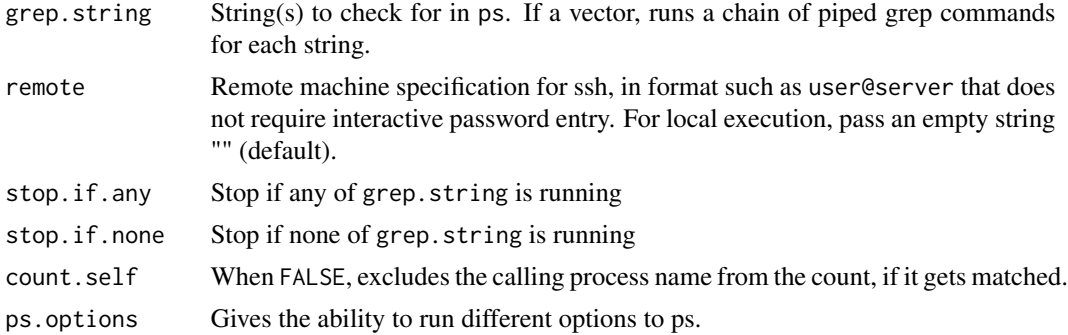

# Note

This may not work on Windows.

# See Also

run.remote

# Examples

```
## Not run:
# Check if Eclipse is running.
ps.grep.remote("Eclipse", remote = "")
# [1] TRUE
## End(Not run)
```
<span id="page-5-1"></span>run.remote *Functions to run commands remotely via* ssh *and capture output.*

# Description

run.withwarn - Evaluates the expression (e.g. a function call) and returns the result with additional atributes:

- num.warnings number of warnings occured during the evaluation
- last.message the last warning message

Otherwise, run.withwarn is similar to base::supressWarnings

run.remote - Runs the command locally or remotely using ssh.

#### Usage

```
run.withwarn(expr)
```

```
run.remote(cmd, remote = "", intern = T, stderr.redirect = T,
 verbose = F)
```
#### Arguments

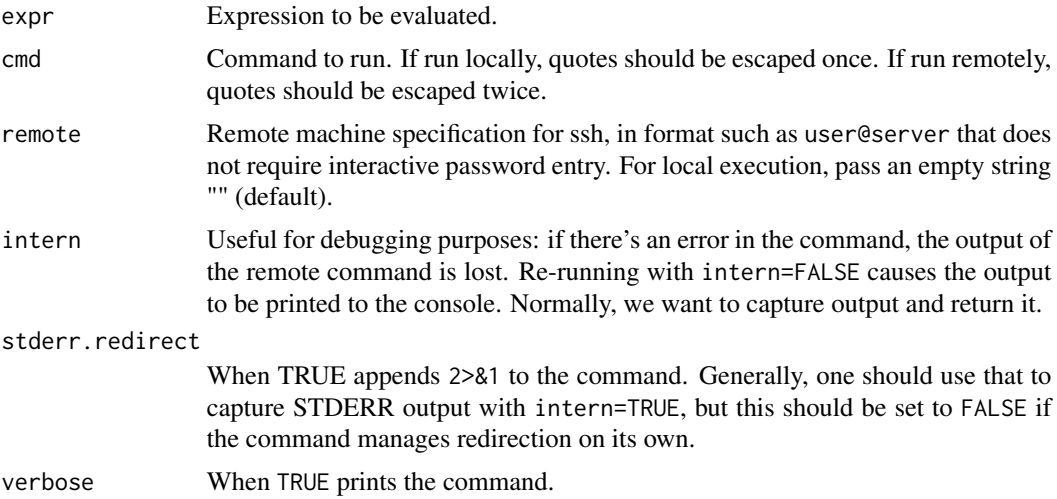

<span id="page-5-0"></span>

#### <span id="page-6-0"></span>run.remote 7

#### Details

In run.remote the remote commands are enclosed in wrappers that allow to capture output. By default stderr is redirected to stdout. If there's a genuine error, e.g., the remote command does not exist, the output is not captured. In this case, one can see the output by setting intern to FALSE. However, when the command is run but exits with non-zero code, run.remote intercepts the generated warning and saves the output.

The remote command will be put inside double quotes twice, so all quotes in cmd must be escaped twice: \\". However, if the command is not remote, i.e., remote is NULL or empty string, quotes should be escaped only once.

If the command itself redirects output, the stderr.redirect flag should be set to FALSE.

#### Value

run.remote returns a list containing the results of the command execution, error codes and messages.

- cmd.error flag indicating if a warning was issued because command exited with non-zero code
- cmd.out the result of the command execution. If there was no error, this contains the output as a character array, one value per line, see [system](#page-0-0). If there was an error (as indicated by cmd.error), this most likely contains the error message from the command itself. The elapsed.time attribute contains the elapsed time for the command in seconds.
- warn.msg the warning message when cmd.error is TRUE.

Warnings are really errors here so the error flag is set if there are warnings.

Additionally, cmd.out has the elapsed.time, num.warnings and, if the number of warnings is greater than zero, last.warning attributes.

# Examples

```
## Not run:
## Error handling:
remote = ""command = "ls /abcde"
res <- run.remote(cmd=command, remote=remote)
if (res$cmd.error)
{
   stop(paste(paste(res$cmd.out, collapse="\n"), res$warn.msg, sep="\n"))
}
# Error: ls: /abcde: No such file or directory
# running command 'ls /abcde 2>&1 ' had status 1
## Fetching result of a command on a remote server
# Get the file size in bytes
res <- run.remote("ls -la myfile.csv | awk '{print \$5;}'", remote = "me@myserver")
res
# $cmd.error
# [1] FALSE
```
<span id="page-7-0"></span>8 ssh.utils and the state of the state of the state of the state of the state of the state of the state of the state of the state of the state of the state of the state of the state of the state of the state of the state o

```
#
# $cmd.out
# [1] "42"
# attr(,"num.warnings")
# [1] 0
# attr(,"elapsed.time")
# elapsed
# 1.063
#
# $warn.msg
# NULL
file.length <- as.integer(res$cmd.out)
## End(Not run)
```
ssh.utils *Local and remote system commands with output and error capture.*

#### Description

Package ssh.utils provides utility functions for system command execution, both locally and remotely using ssh/scp. The command output is captured and provided to the caller. This functionality is intended to streamline calling shell commands from R, retrieving and using their output, while instrumenting the calls with appropriate error handling. NOTE: this first version is limited to unix with local and remote systems running bash as the default shell.

#### OS\_type

unix

# Maintainer

Sergei Izrailev

# Copyright

Copyright (C) Collective, Inc.

#### License

Apache License, Version 2.0, available at http://www.apache.org/licenses/LICENSE-2.0

# URL

http://github.com/collectivemedia/ssh.utils

#### Installation from github

devtools::install\_github("collectivemedia/ssh.utils")

#### <span id="page-8-0"></span>ssh.utils **9**

# Author(s)

Sergei Izrailev

# See Also

[run.remote](#page-5-1), [cp.remote](#page-1-1), [file.exists.remote](#page-2-1), [mkdir.remote](#page-3-1), [ps.grep.remote](#page-4-1), [mem.usage](#page-3-2)

# <span id="page-9-0"></span>Index

∗Topic bash ssh.utils, [8](#page-7-0) ∗Topic capture ssh.utils, [8](#page-7-0) ∗Topic remote ssh.utils, [8](#page-7-0) ∗Topic scp ssh.utils, [8](#page-7-0) ∗Topic shell ssh.utils, [8](#page-7-0) ∗Topic ssh ssh.utils, [8](#page-7-0) ∗Topic system ssh.utils, [8](#page-7-0) cp.remote, [2,](#page-1-0) *[9](#page-8-0)* file.exists.remote, [3,](#page-2-0) *[9](#page-8-0)* mem.usage, [4,](#page-3-0) *[9](#page-8-0)* mkdir.remote, [4,](#page-3-0) *[9](#page-8-0)* ps.grep.remote, [5,](#page-4-0) *[9](#page-8-0)* run.remote, [6,](#page-5-0) *[9](#page-8-0)* run.withwarn *(*run.remote*)*, [6](#page-5-0) ssh.utils, [8](#page-7-0) ssh.utils-package *(*ssh.utils*)*, [8](#page-7-0) system, *[7](#page-6-0)*